To take the StrengthsQuest assessment you will first need a unique access code. If you are taking this as a part of a class you will be emailed a code from the email address [strengths@mvcc.edu.](mailto:strengths@mvcc.edu) If you are taking it through the counseling or advisement office you will get your code from your advisor or counselor.

When you have a code, visit [www.strengthsquest.com](http://www.strengthsquest.com/) which looks like this:

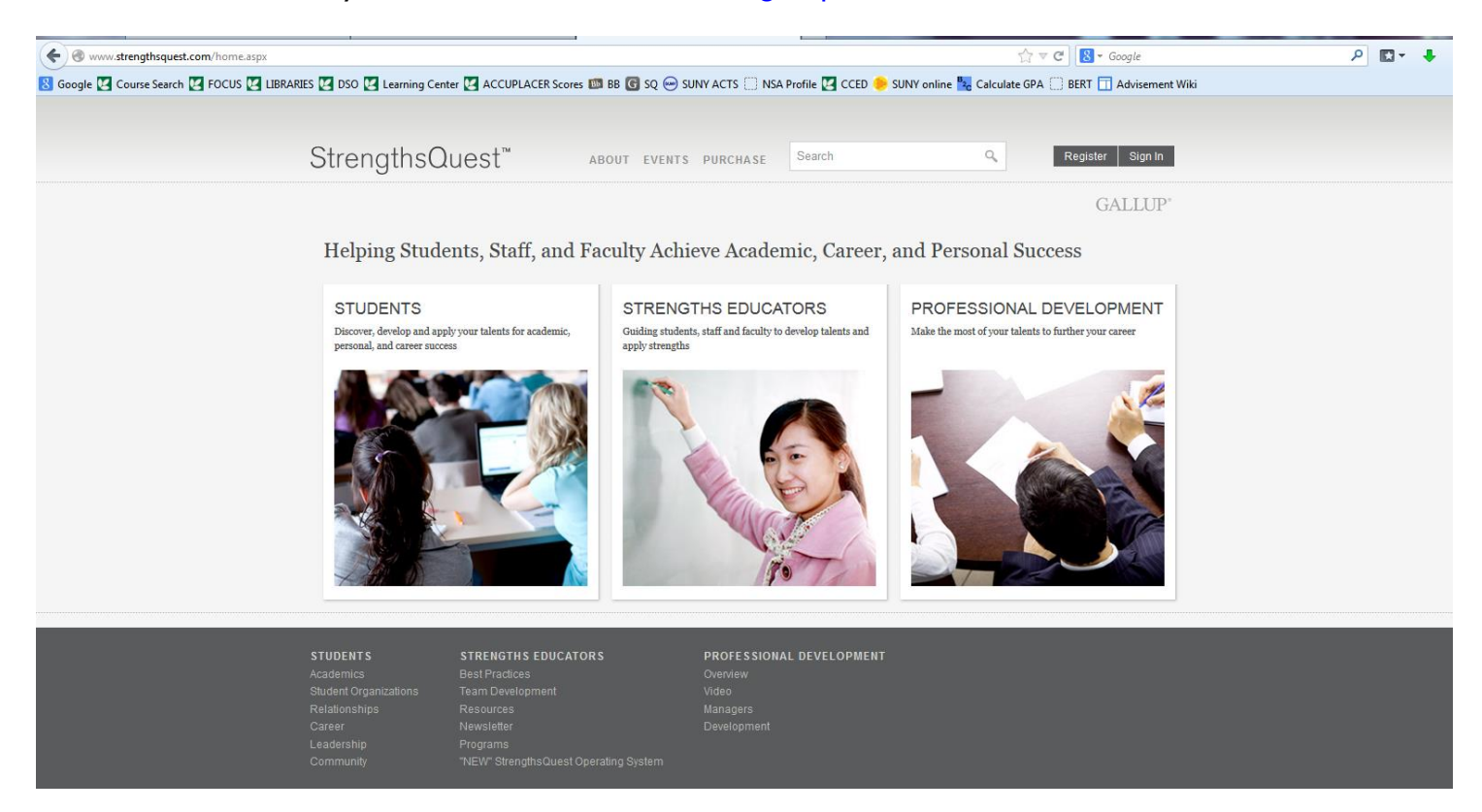

Click on "Register" in the top right corner and you'll get this first registration page:

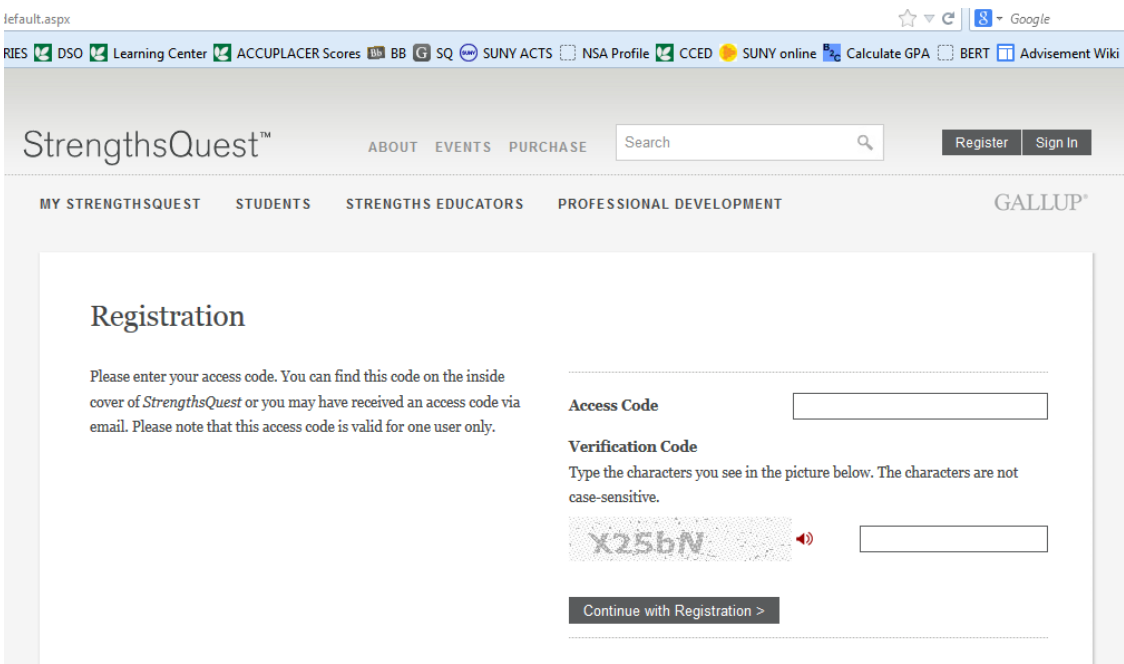

You can enter your unique access code (you may want to copy and paste it you don't confuse 1, L and I. You'll then need to type the verification code. You'll then be brought to this registration page:

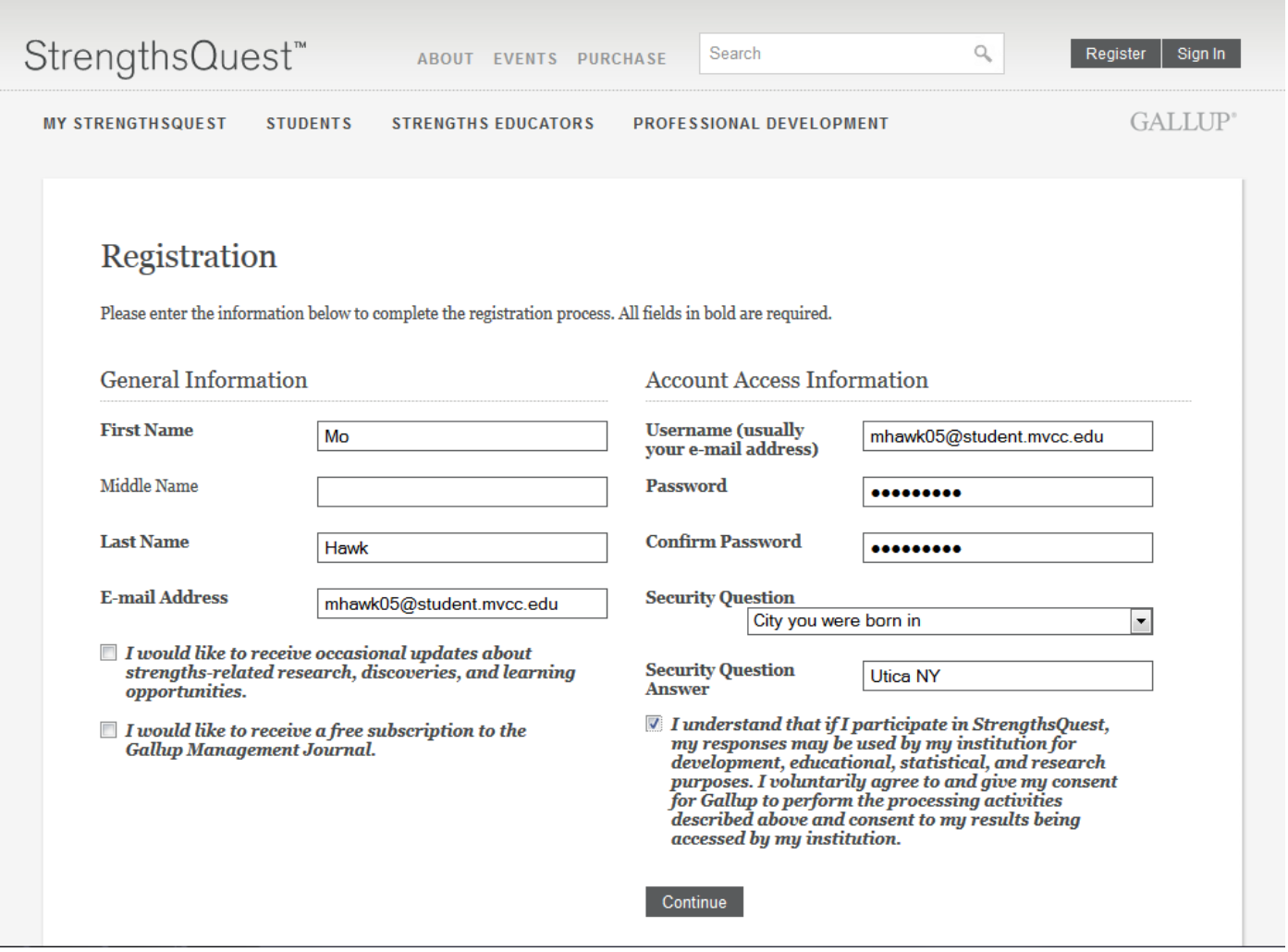

Enter information into each box (just as Mo did), with your user name and email matching. You'll also need to select your own password so pick something you'll remember as you'll need to log back in later. After clicking on "Continue" you'll get to this page asking you to confirm your language.

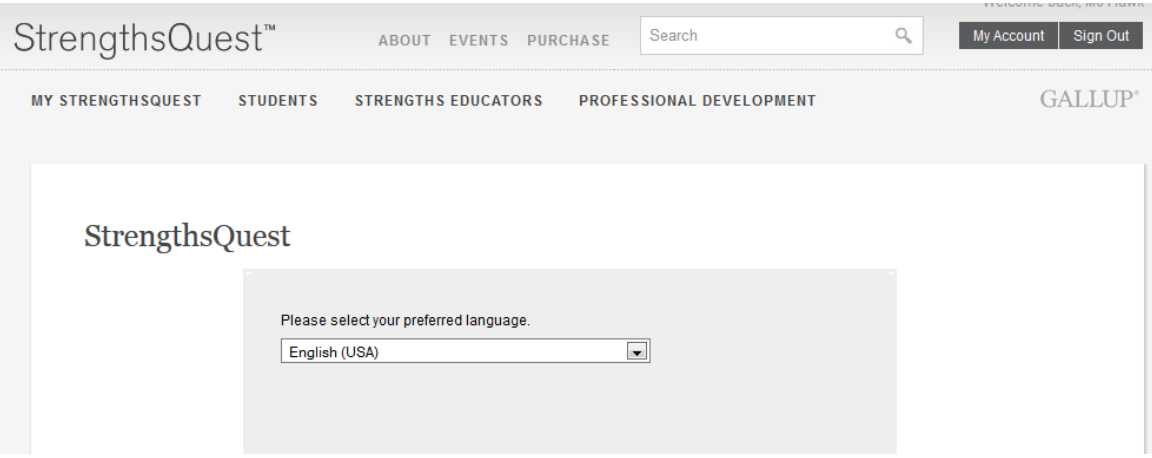

# Click "continue" to answer a few screens of demographic questions:

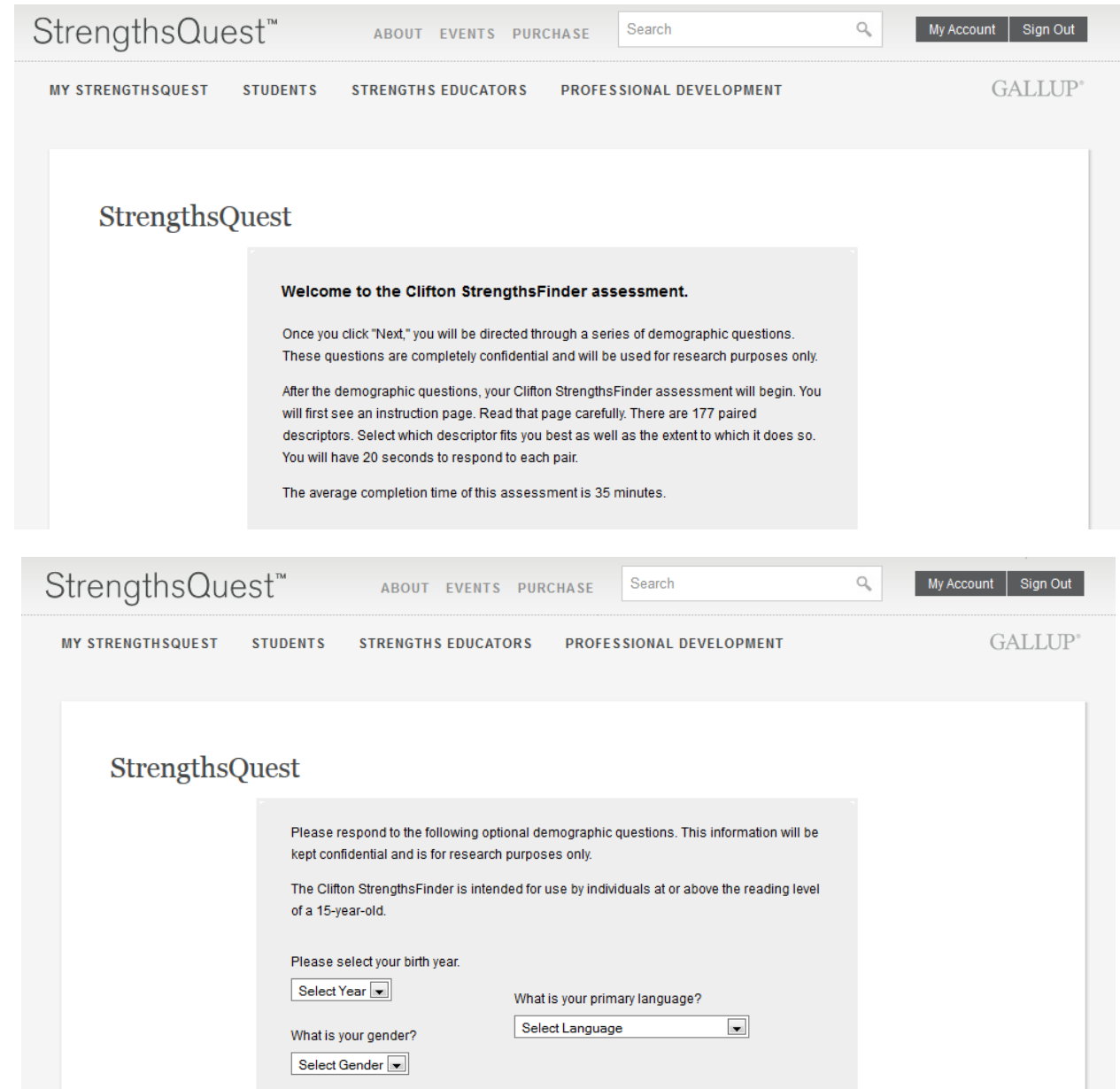

You'll then be ready to begin the assessment. If you need disability accommodations (having the timing turned off, having the assessment read to you, etc.) be sure to contact the disability services office before you continue.

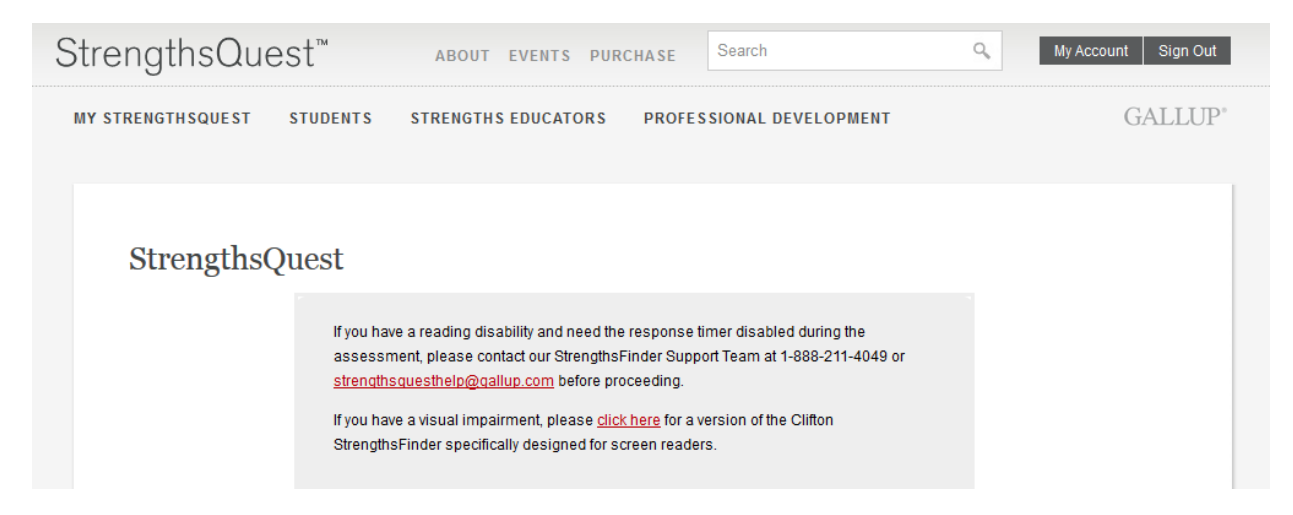

After you complete the assessment, you'll get to this page with your results. You'll see your top five on the left and the option to view multiple reports. If you're taking ED100 (College Seminar) you'll want to print the Signature Theme Report and bring it to class for the introductory activity.

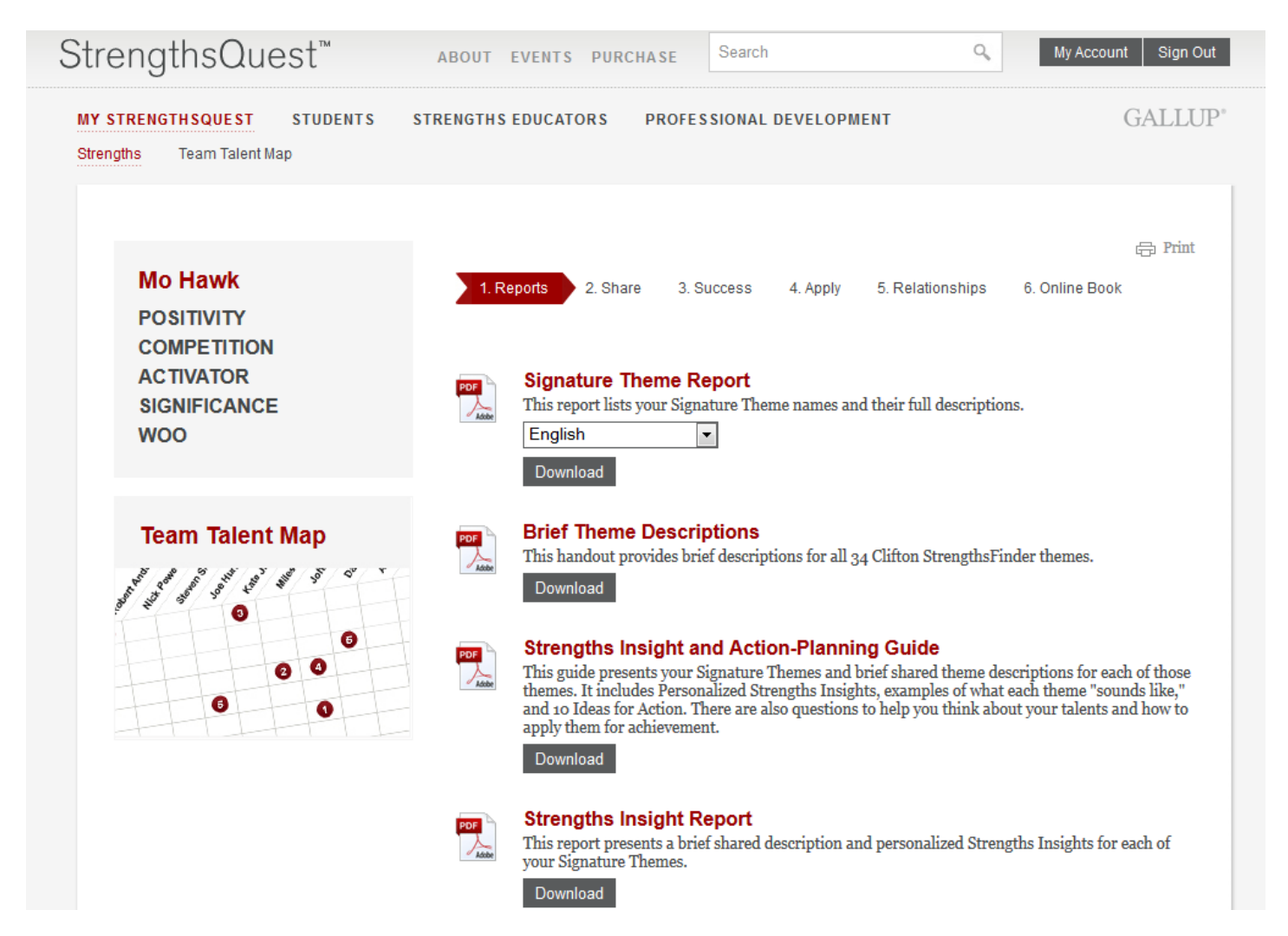

#### Your Signature Theme Report will look like this:

### **GALLUP**

StrengthsFinder®

## **Your Signature Themes**

SURVEY COMPLETION DATE: 03-13-2014

Mo Hawk

Many years of research conducted by The Gallup Organization suggest that the most effective people are those who understand their strengths and behaviors. These people are best able to develop strategies to meet and exceed the demands of their daily lives, their careers, and their families.

A review of the knowledge and skills you have acquired can provide a basic sense of your abilities, but an awareness and understanding of your natural talents will provide true insight into the core reasons behind your consistent successes.

Your Signature Themes report presents your five most dominant themes of talent, in the rank order revealed by your responses to StrengthsFinder. Of the 34 themes measured, these are your "top five."

Your Signature Themes are very important in maximizing the talents that lead to your successes. By focusing on your Signature Themes, separately and in combination, you can identify your talents, build them into strengths, and enjoy personal and career success through consistent, near-perfect performance.

#### **Positivity**

You are generous with praise, quick to smile, and always on the lookout for the positive in the situation. Some call you lighthearted. Others just wish that their glass were as full as yours seems to be. But either way, people want to be around you. Their world looks better around you because your enthusiasm is contagious. Lacking your energy and optimism, some find their world drab with repetition or, worse, heavy with pressure. You seem to find a way to lighten their spirit. You inject<br>drama into every project. You celebrate every achievement. You find ways to make everything more exciting and more vital. Some cynics may reject your energy, but you are rarely dragged down. Your Positivity won't allow it. Somehow you can't quite escape your conviction that it is good to be alive,

Once you have taken it you can always log back into the website [\(www.strengthsquest.com\)](http://www.strengthsquest.com/) to read more information and complete activities. Your email is your user name and you use the password you created

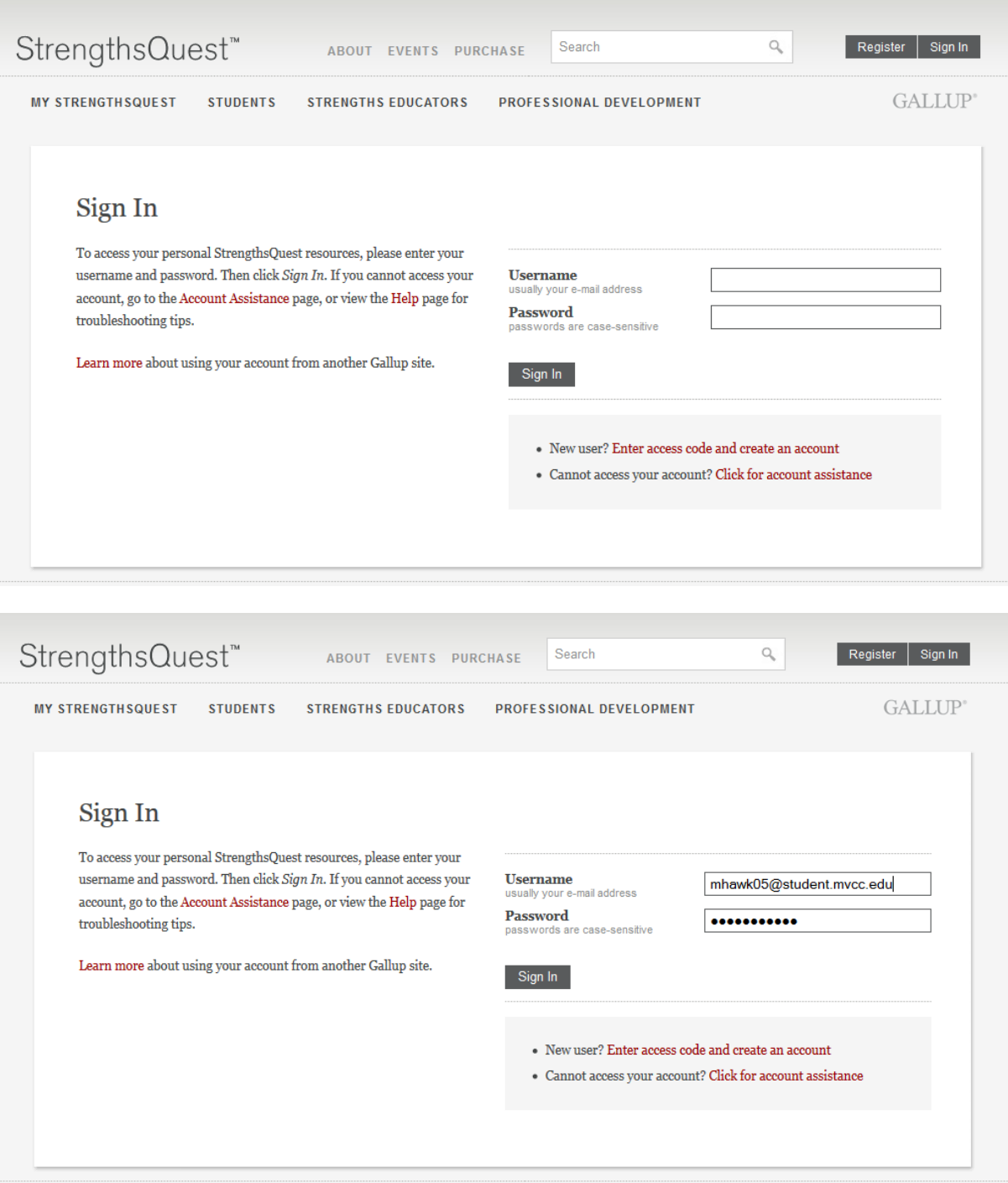